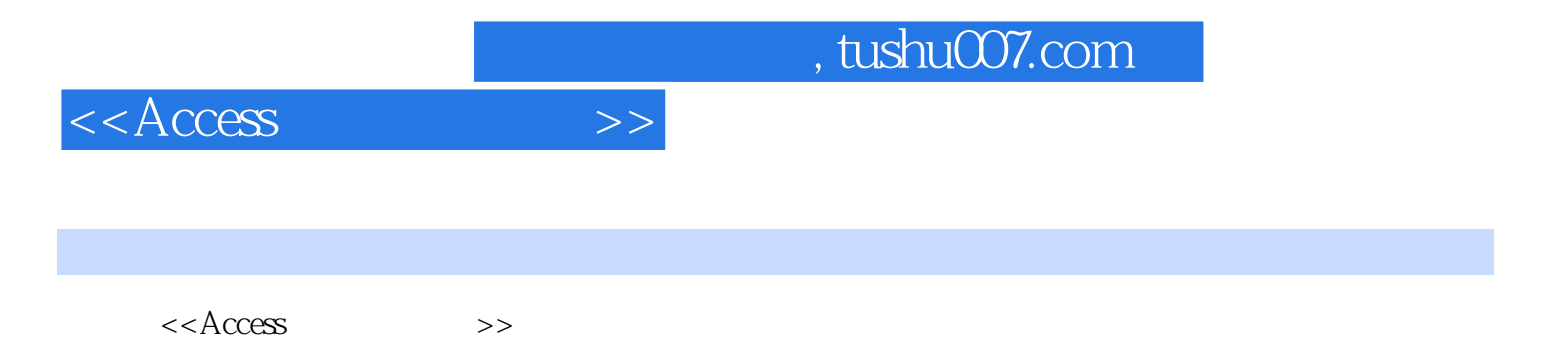

- 13 ISBN 9787040132861
- 10 ISBN 7040132869

出版时间:2008-5

页数:306

PDF

更多资源请访问:http://www.tushu007.com

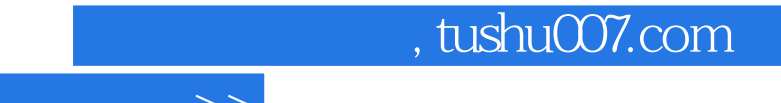

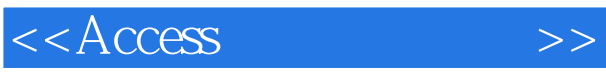

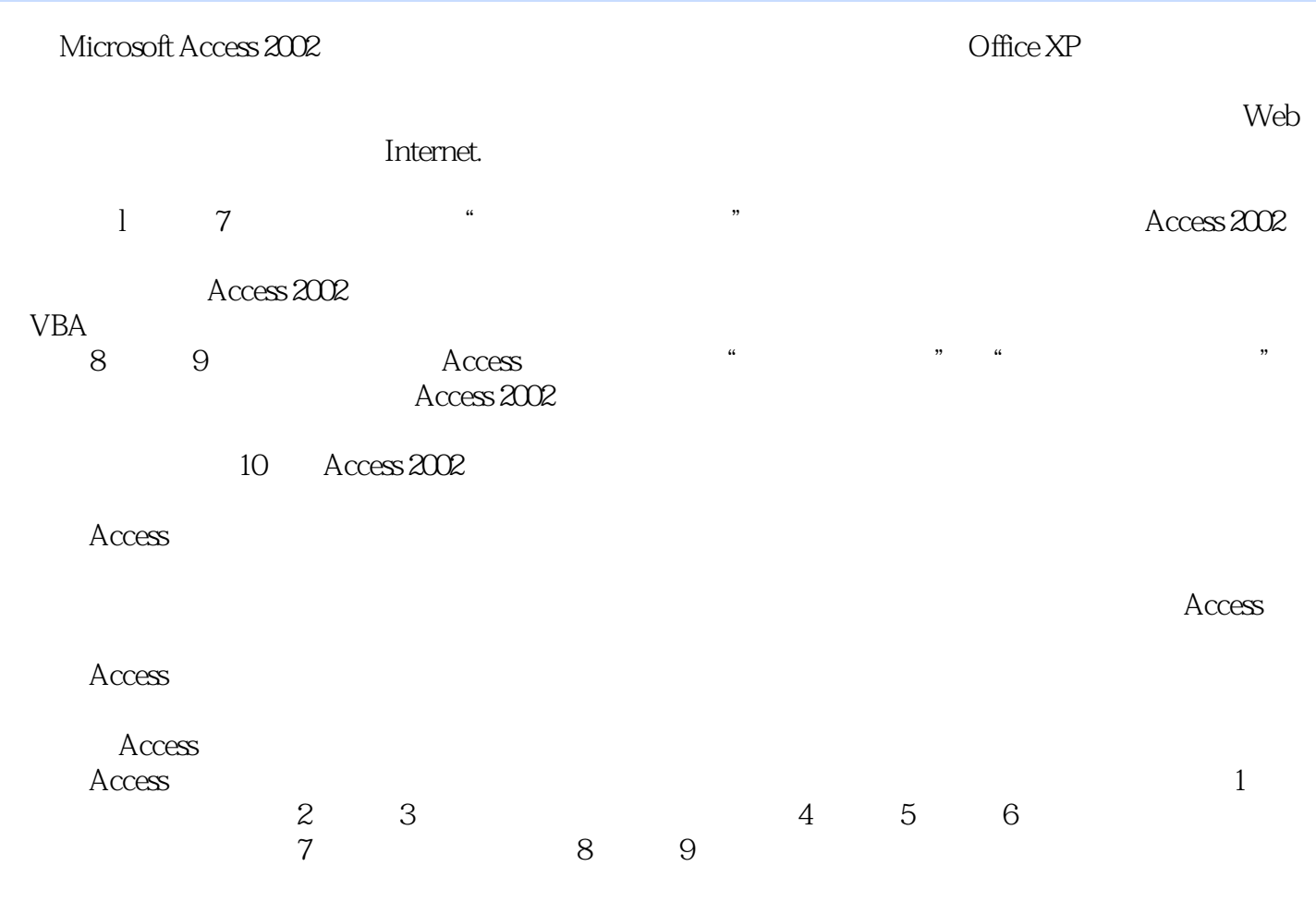

 $\rm\thinspace Access$ 

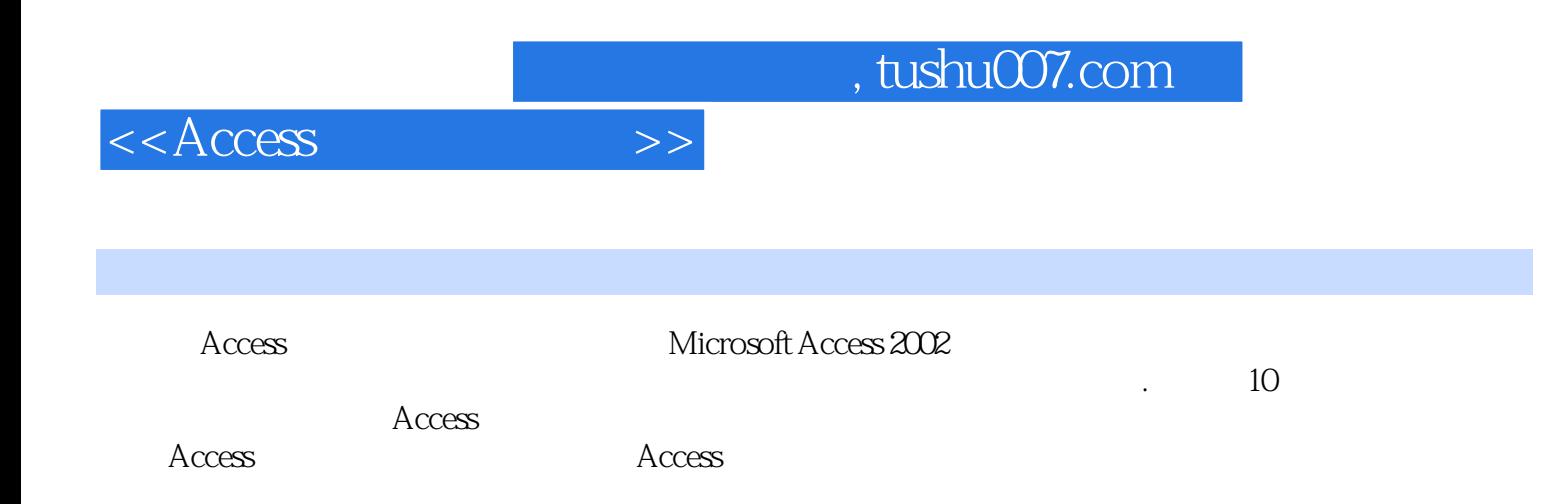

 $<<$ Access $>$ 

 $1.1$   $1.1.1$   $1.1.2$   $1.2$  $1.21$   $1.22$   $1.21$   $1.1$   $1.31$  $1.32$   $1.33$   $1.34$   $1.4$  $1.4.1$   $1.4.2$   $1.4.3$   $1.4.4$   $1.5$  $1.51$   $1.52$   $1.53$   $2$  Access  $2.1$  Access  $2.1$ .1 Access  $2.1$ .2 Access $2.1$ .3 Access  $2.2$   $2.2$   $2.2$   $2.2$   $2.1$   $2.31$   $2.32$  $233$  2.34  $24$  2.41  $242$  $25$  2.5.1  $252$  2.6 2.61 26.2 26.3 3 3.1 3.1.I 3.1.2  $32 \t32$   $32 \t32$   $32 \t32$  $3.24$   $3.3$   $3.31$   $3.1.2$  $34$   $341$   $342$   $343$   $35$   $351$  $352$  3.5.3  $353$  $36$  SOL  $361SQ$ .  $362$   $363$  $364$  4 41 4.1.1 4.1.2  $42 \t 421$   $422 \t 43$ 4.3.1 4.3.2 4.3.3 4.4 4.4.1  $4.4.2$   $4.4.3$   $4.4.4$   $4.4.5$ 4.5 4.5.1 4.5.2 4.5.1 Tab 4.5.4 4.6 4.6.1 4.6.2 4.7 4.7.1  $47.2$  5 5.1 5.1.1 5.1.2 5.2 5.2.1 5.2.2 5.3 " 7.54  $\frac{3}{4}$  " $\frac{541}{342}$  5.4.3  $5.44$   $5.5$   $5.5$   $5.51$   $5.52$   $5.6$  $57$   $57.1$   $57.2$   $57.3$   $57.4$  $58$  5.8.1  $582$  5.8.3 wWW 6 61 62 621 622 623 624  $6.25$   $6.3$   $6.4$   $6.41$   $6.42$  $643$   $65$   $651$   $652$  Autoexec.  $651$ 6.5.4 Visual Basic 7 7.1 7.1.1 7.1.2 7.1.3 VBA Sub Function 7.2 VBA .7.2.1 7.2.2 7.2.3 7.2.4 7.2.5 VBA 7.2.5 VBA 7.3 VBA 7.1.1 7.3.2 7.3.3 7.4 7.4 1 Access 7.4.2 7.5 2.5 7.5.1 7.5.1 7.5.2 Recordset 7.6  $7.61$   $7.62$   $7.62$   $8$  Access  $81$ 8.2 8.2.1 8.2.2 8.2.3 8.2.4 8.2.5 8.3 资管理系统设计8.3.1 表的创建8.3.2 使用设计器创建工资表8.4 查询的创建8.4.1 使用查询向导建立查 8.4.2 8.4.3 8.5 8.5.1 " " 8.5.2 8.5.3 8.6 8.6.1 8.6.2 8.7 8.7.1 8.7.2 8.7.3 9 Access 9.1  $9.1.1$   $9.1.2$   $9.2$   $9.3$   $9.4$  $9.41 \t 9.42 \t 9.5 \t 9.51 \t 9.52$  $9.53$   $9.5.4$   $9.5.5$   $9.5.6$  $9.6$  9.6.1 9.6.2 Autoexec 9.7

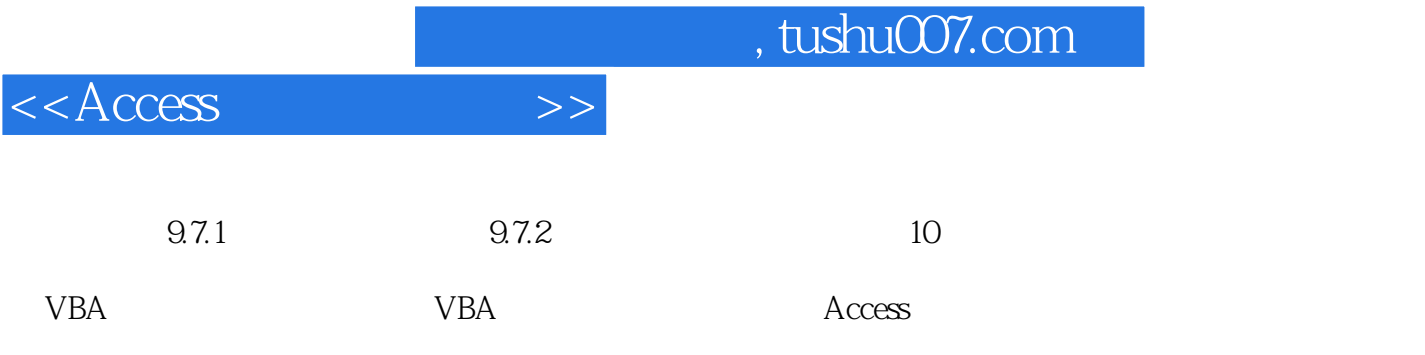

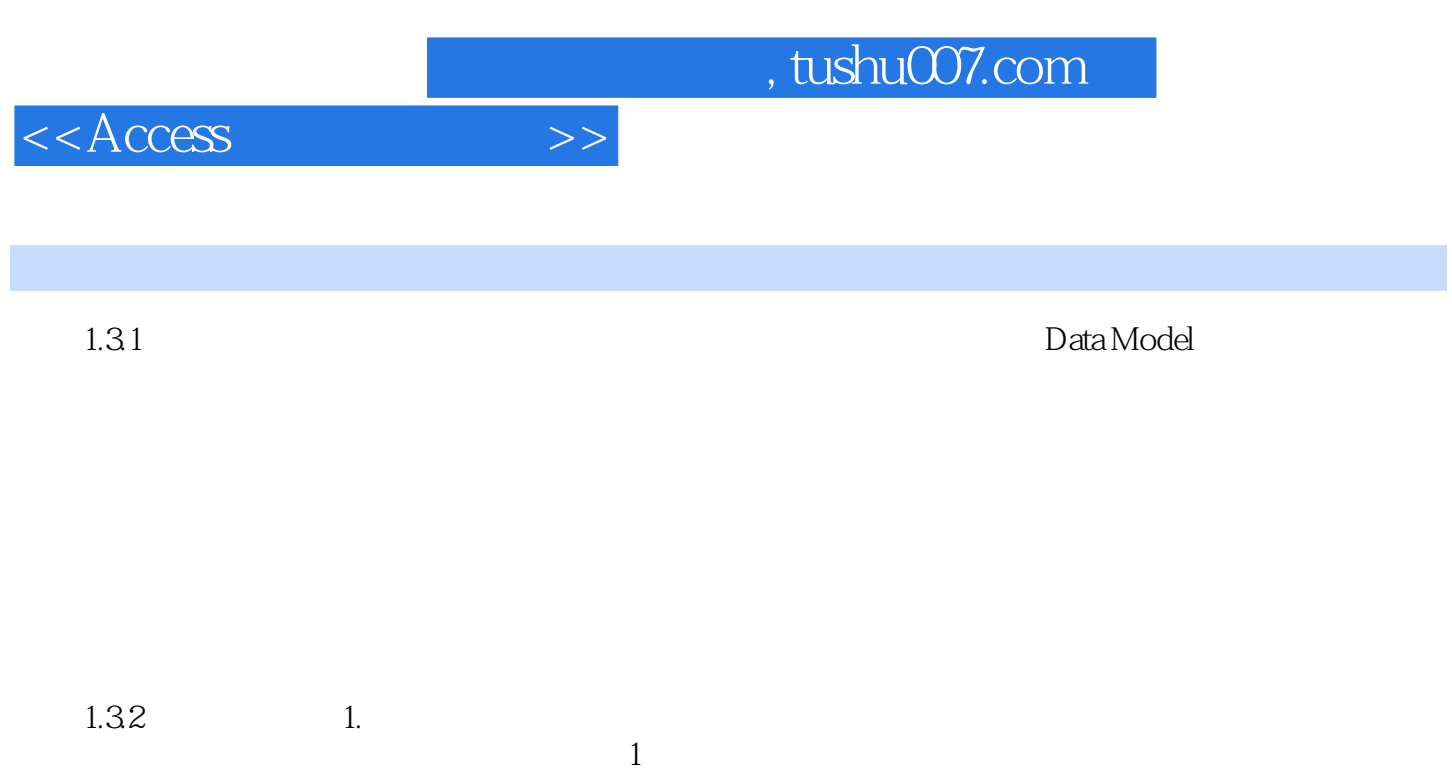

 $\Omega$ 

 $3$ 

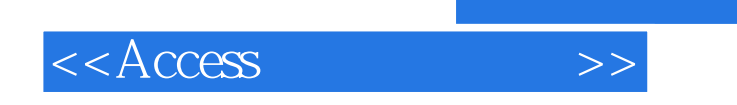

本站所提供下载的PDF图书仅提供预览和简介,请支持正版图书。

更多资源请访问:http://www.tushu007.com